#### **TRUSTEDACCESS PLUS**

## **anschlussszenarien**

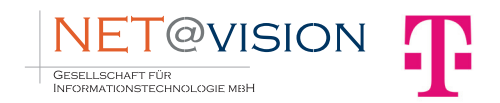

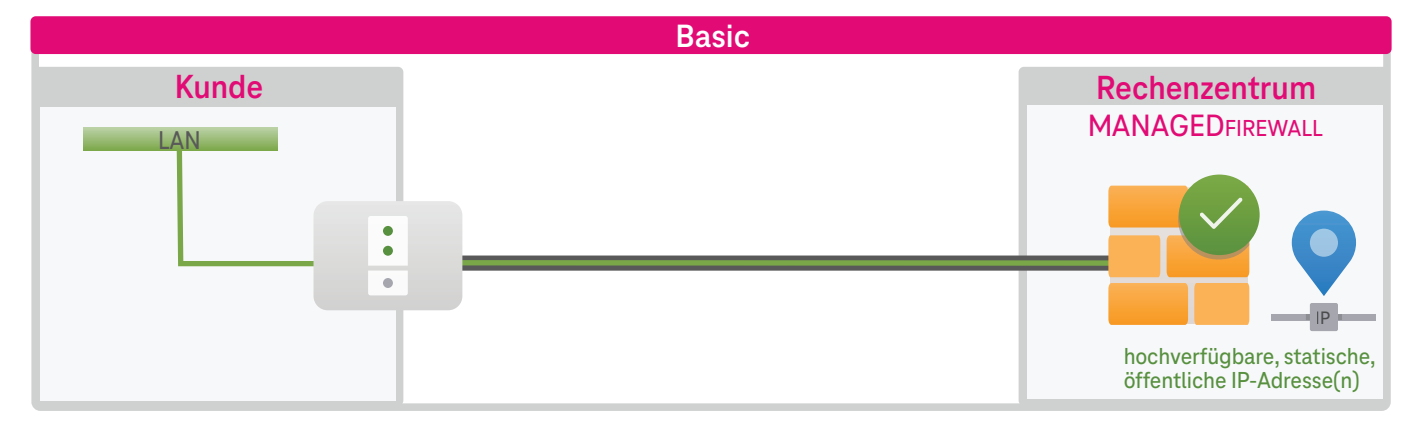

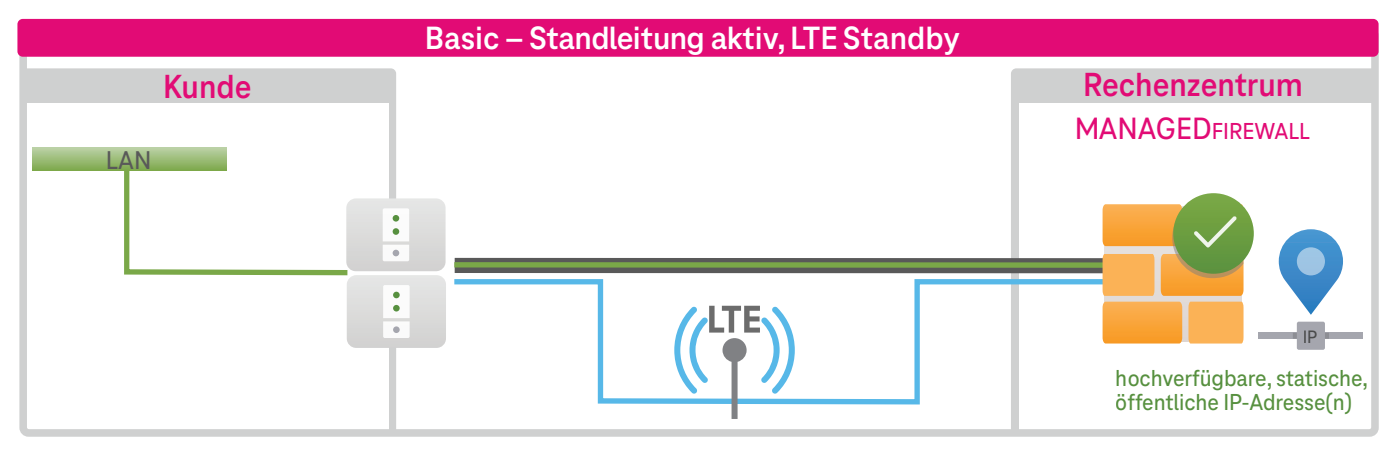

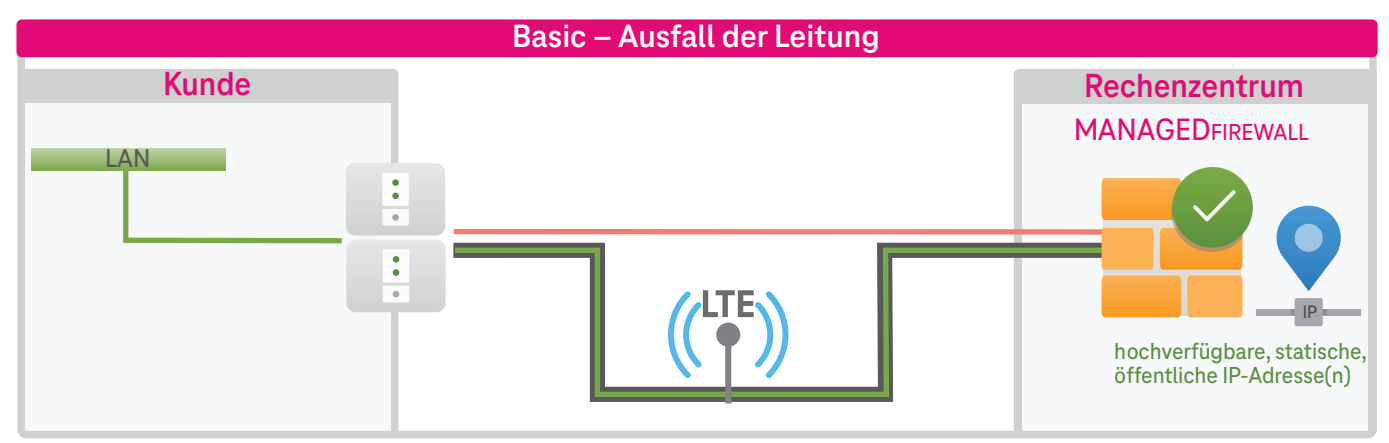

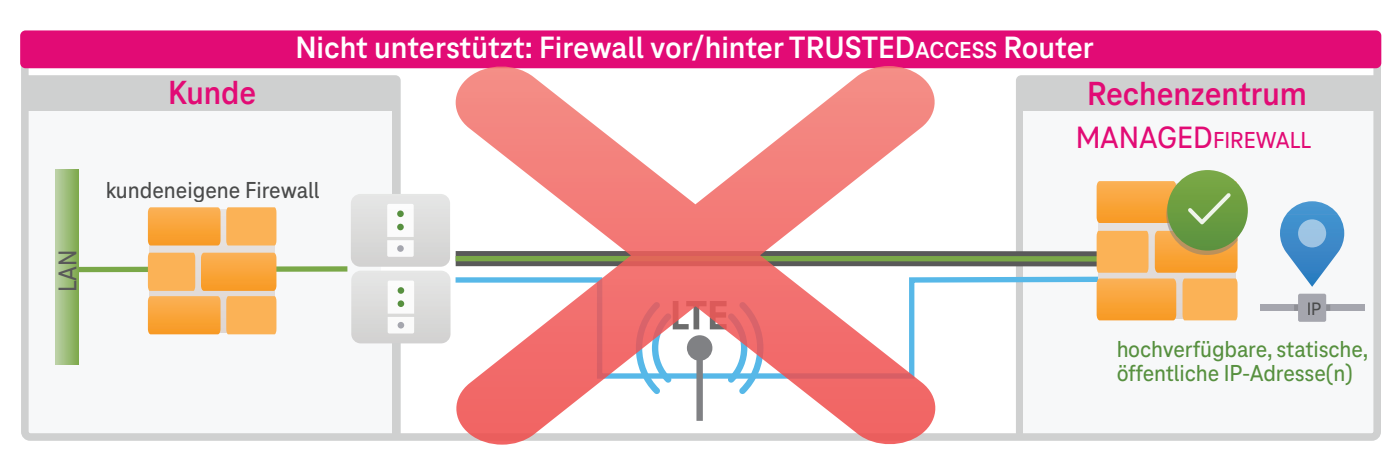

unverschlüsselter Datenverkehr verschlüsselter Datenverkehr (VPN) Leitung auf Standby Ausfall/Störung der Leitung

### TRUSTED ACCESS PLUS **Beispielhafter Unternehmens-Internetzugriff**

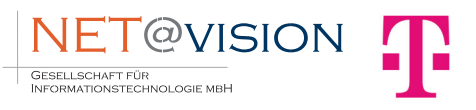

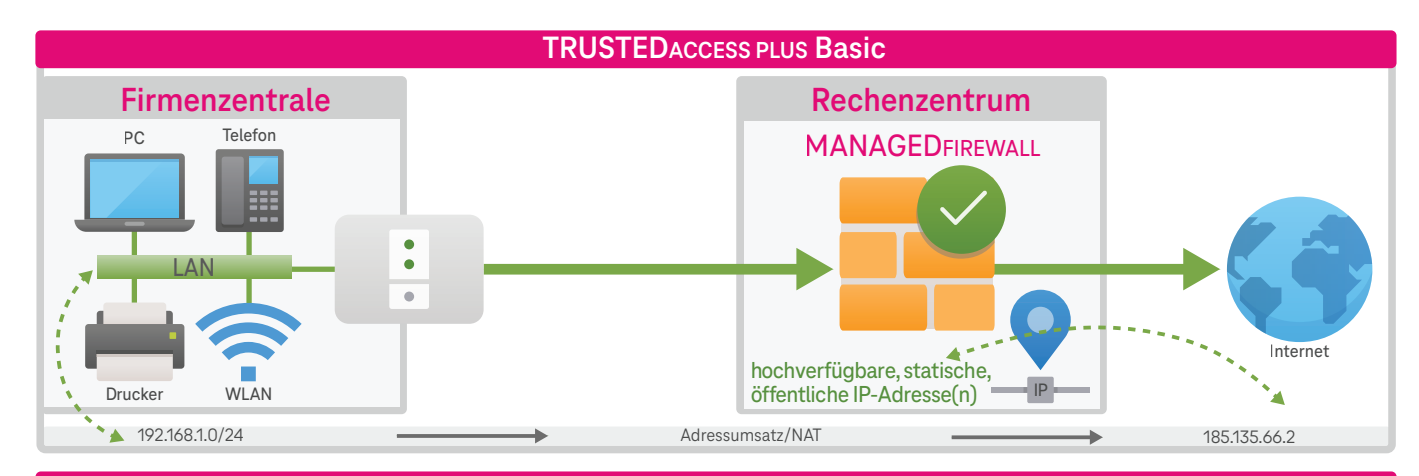

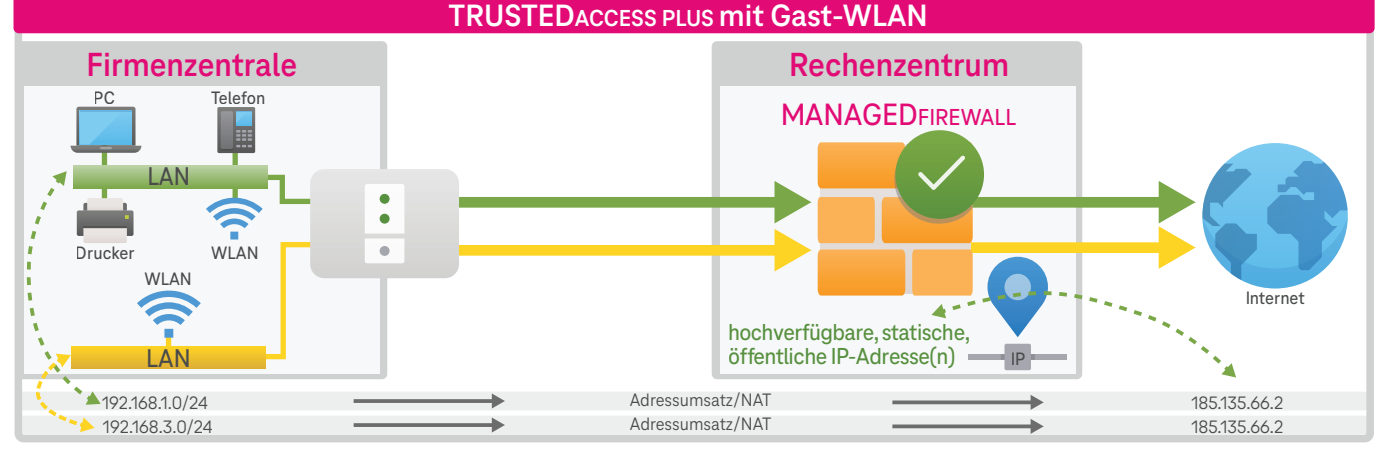

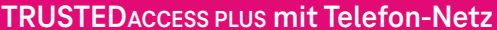

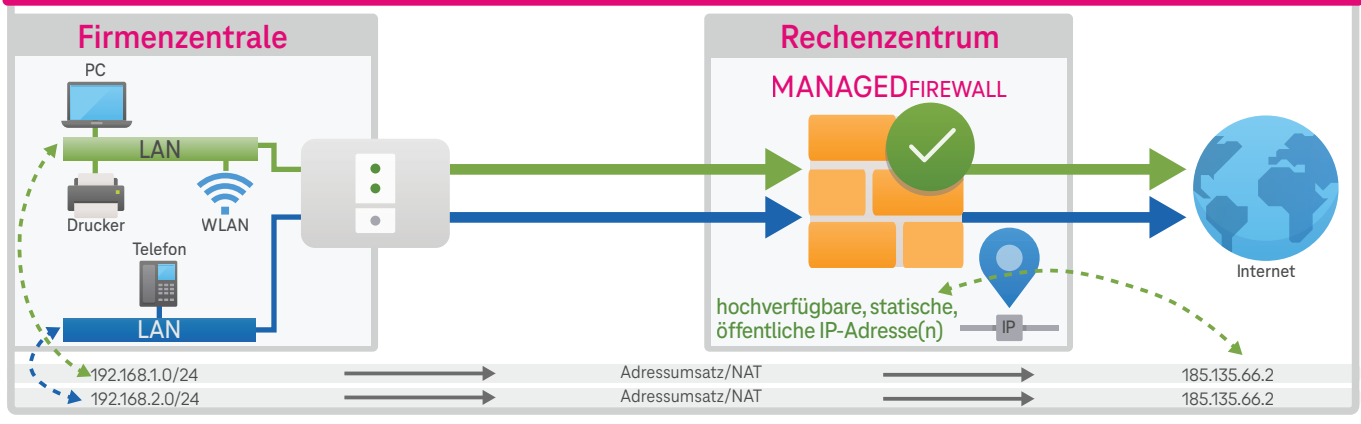

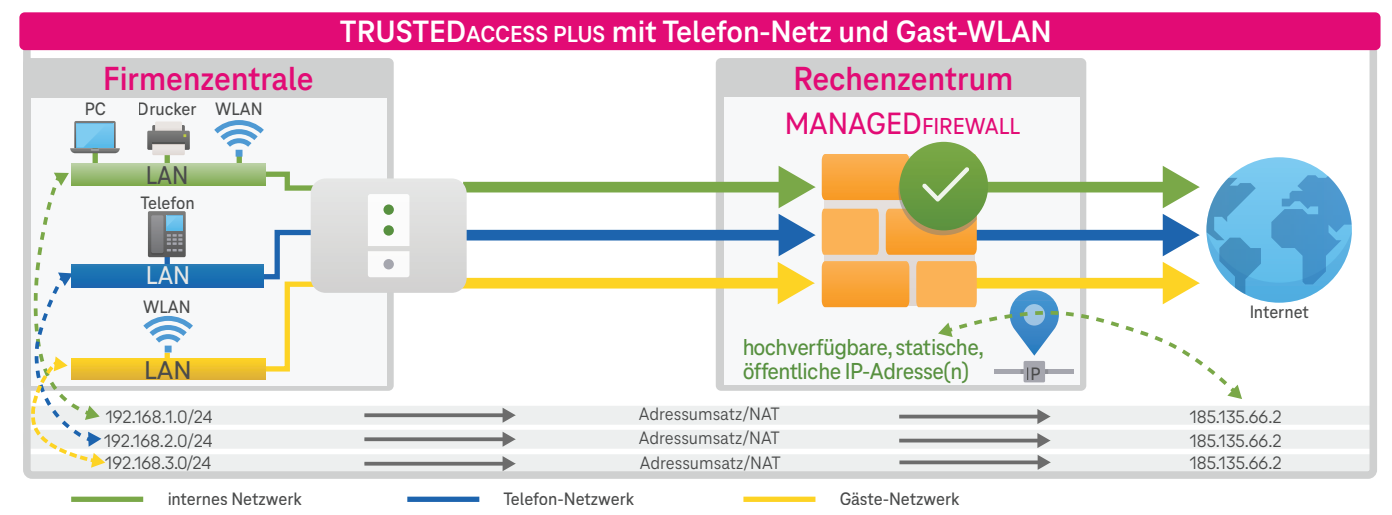

#### **TRUSTEDACCESS PLUS**

# **Beispielhafte Serverintegration**

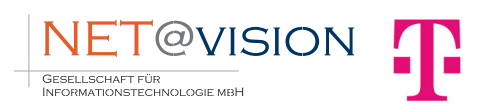

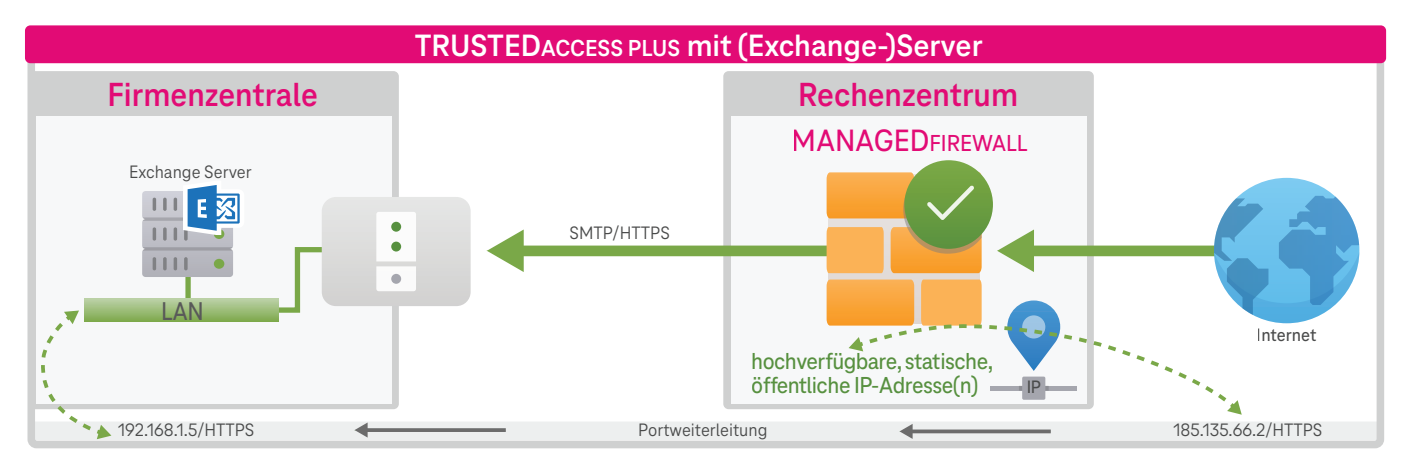

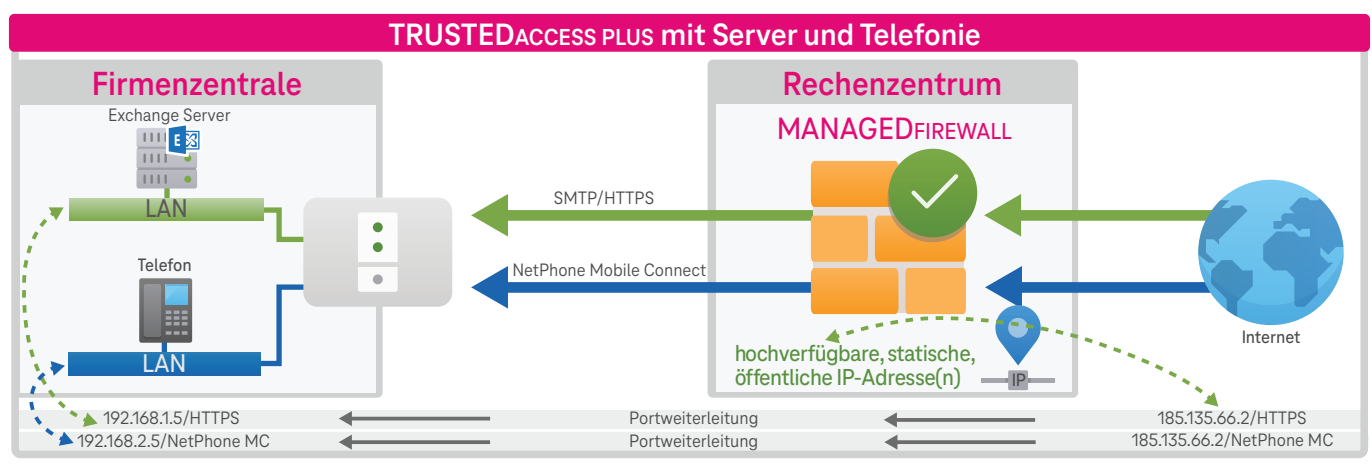

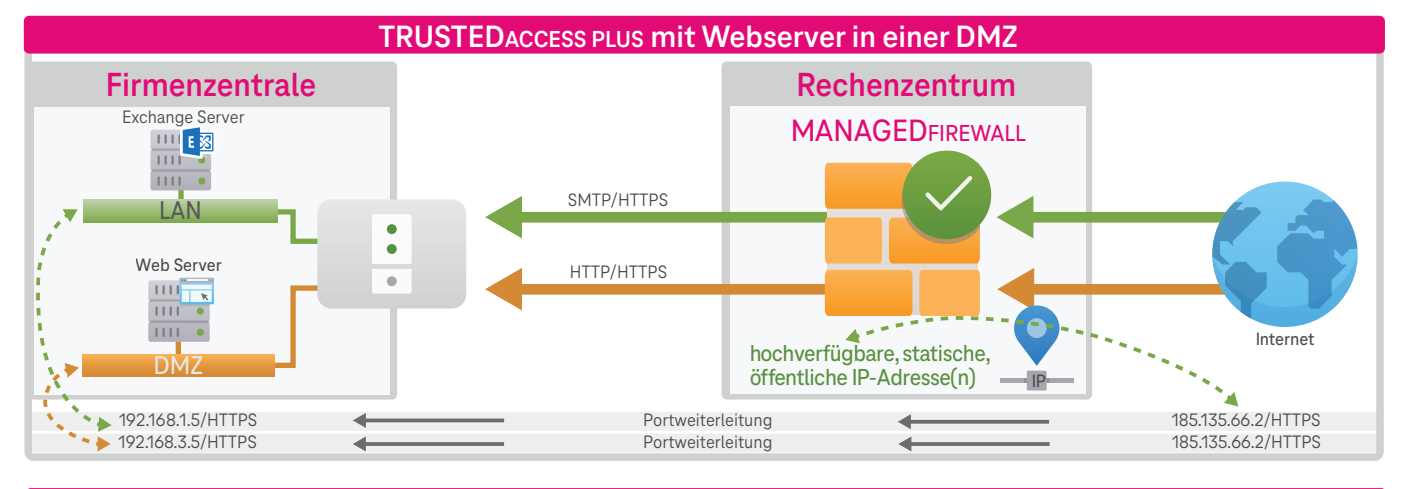

**TRUSTEDACCESS PLUS mit Server, Telefonie und DMZ**

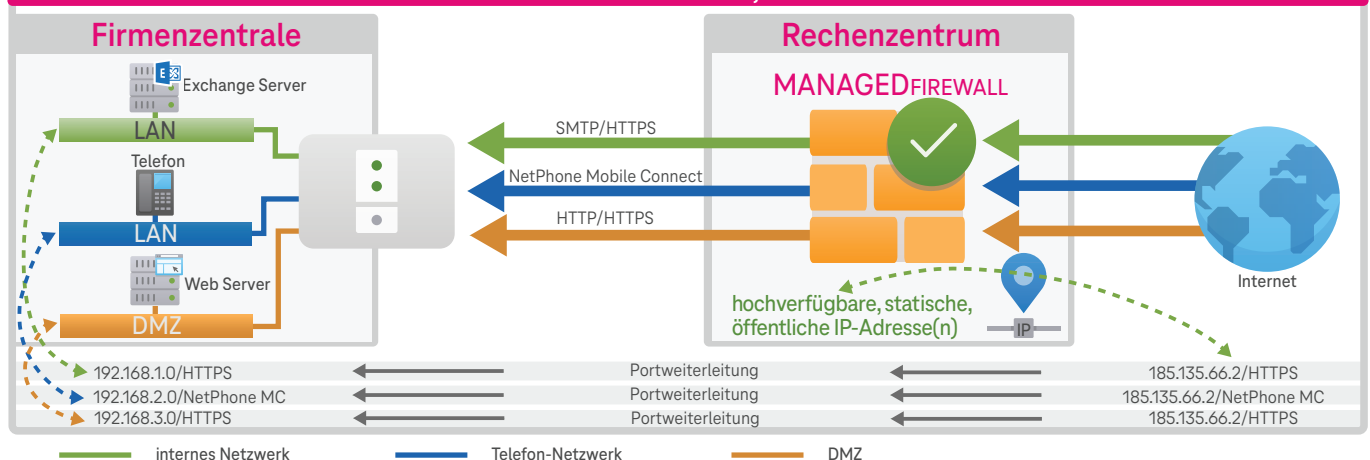